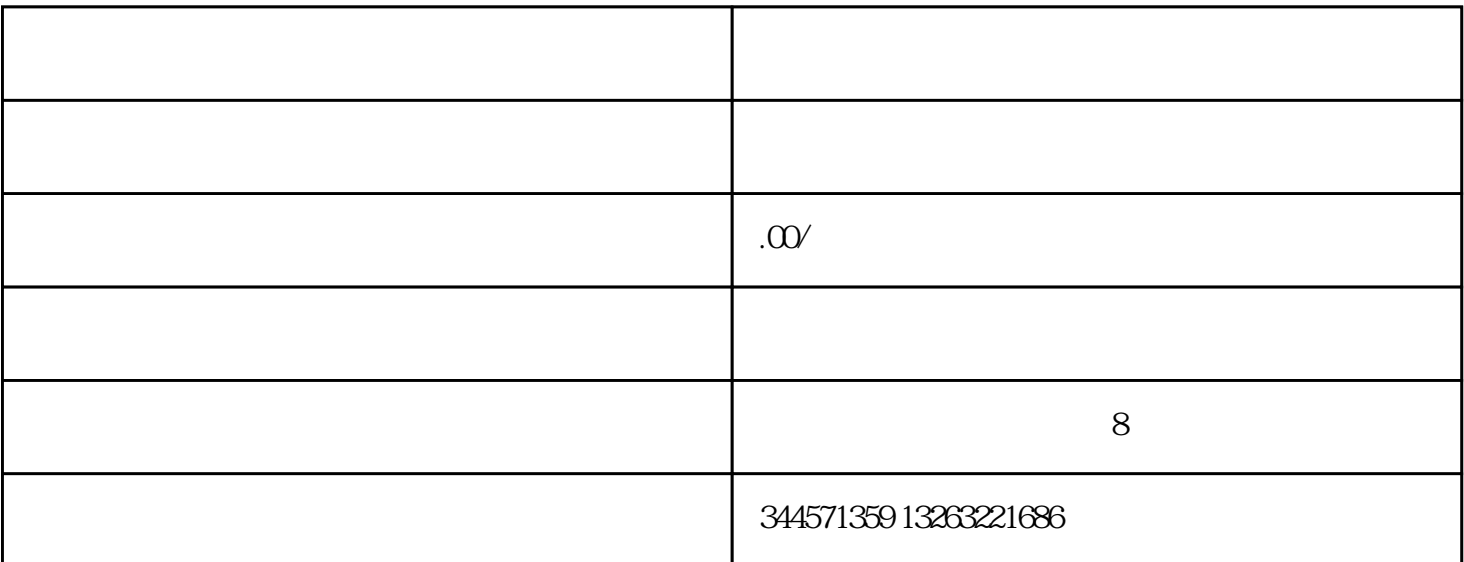

 $\mathcal{L}^{\mu}$  -  $\mathcal{L}^{\mu}$  -  $\mathcal{L}^{\mu}$  -  $\mathcal{L}^{\mu}$ 

 $\alpha$  daimage $2$ 

19  $X$ 

 $X$ 

. The state  $1$ 

也可添加组件后选择链接至"直播间列表"或"直播间"。配置好并重新下

 $\sqrt{2\pi}$ 

 $\frac{1}{2}$  and  $\frac{1}{2}$  in  $\frac{1}{2}$  in